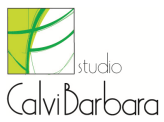

Pagina 1

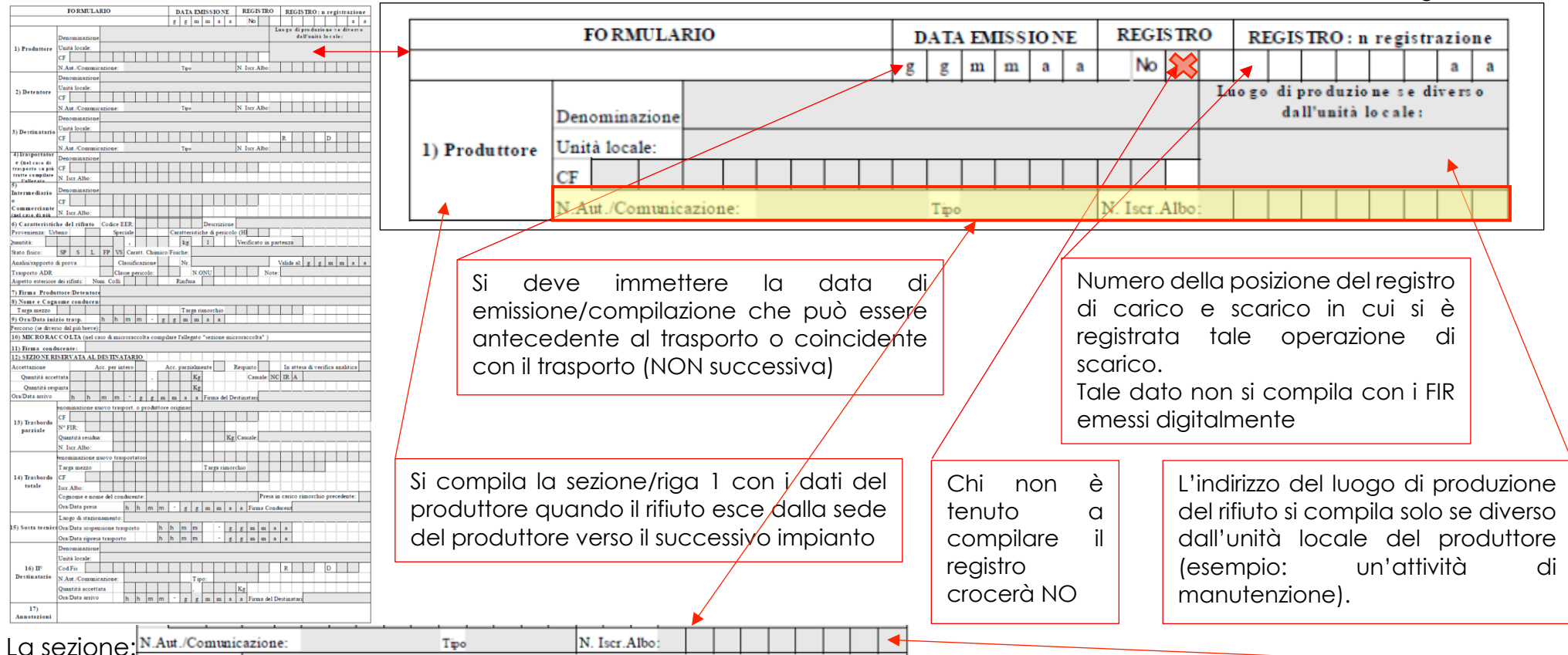

La compila: Il nuovo produttore oppure I produttori iniziali di rifiuti derivanti da bonifica

Le tipologie di autorizzazioni sono:

*Tipologia autorizzazioni*

- Autorizzazione unica per i nuovi impianti di recupero/smaltimento art. 208 del decreto legislativo 3 aprile 2006, n° 152 e, s.m.i..
- Autorizzazione all'esercizio di operazioni di recupero e/o smaltimento dei rifiuti con impianti mobili art. 208, comma 15 del decreto legislativo 3 aprile 2006, n° 152 e, s.m.i..
- Comunicazione/Autorizzazione al trattamento di rifiuti liquidi in impianti di trattamento di acque reflue urbane art. 110 comma e art. 208 del decreto legislativo 3 aprile 2006, n° 152 e, s.m.i..
- Autorizzazione alla realizzazione di impianti di ricerca e sperimentazione art. 211 del decreto legislativo 3 aprile 2006, n° 152 e, s.m.i..
- Autorizzazione Integrata Ambientale artt. 29-ter e 213 del decreto legislativo 3 aprile 2006, n° 152 e, s.m.i..
- Operazioni di recupero mediante Comunicazione in "Procedura Semplificata" artt. 214 e 216 del decreto legislativo 3 aprile 2006, n° 152 e autorizzazione unica ambientale (AUA) – Decreto Presidente Repubblica n° 59 del 13 marzo 2013.
- Iscrizione all'Albo in Categoria 1 per la raccolta e trasporto di rifiuti urbani (limitatamente allo svolgimento dell'attività di gestione dei centri di raccolta).
- Iscrizione all'Albo in Categoria 9 per l'attività di bonifica dei siti.
- Iscrizione all'Albo in Categoria 10 per l'attività di bonifica dei beni contenenti amianto.
- Provvedimenti che autorizzano le operazioni di bonifica, ai sensi del comma 7 dell'art. 242 del decreto legislativo 3 aprile 2006, n° 152 e, s.m.i..
- Autorizzazioni "straordinarie" art. 191 del decreto legislativo 3 aprile 2006, n° 152 e, s.m.i. (attività svolte in regime di ordinanza contingibile e urgente).

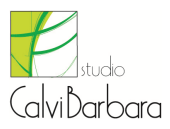

Pagina 2

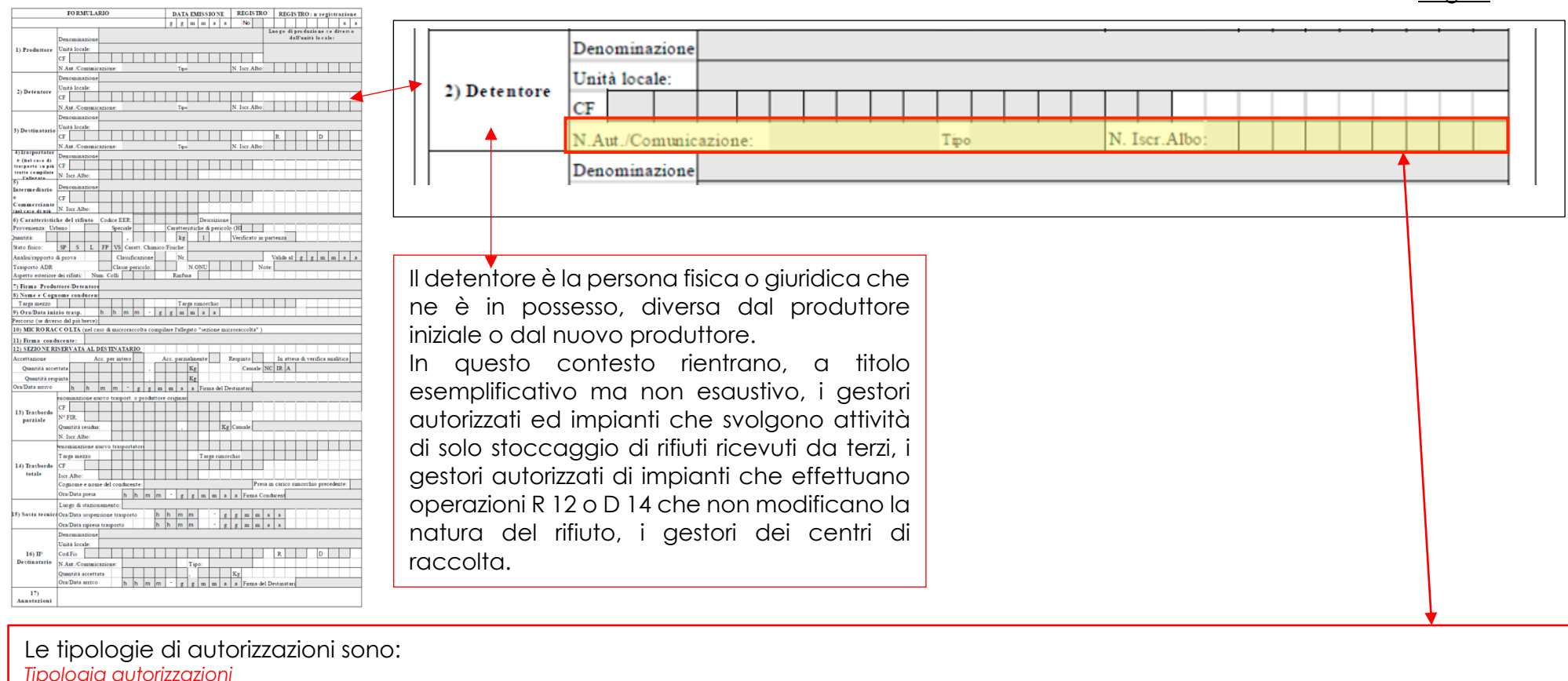

- Autorizzazione unica per i nuovi impianti di recupero/smaltimento art. 208 del decreto legislativo 3 aprile 2006, n° 152 e, s.m.i..
- Autorizzazione all'esercizio di operazioni di recupero e/o smaltimento dei rifiuti con impianti mobili art. 208, comma 15 del decreto legislativo 3 aprile 2006, n° 152 e, s.m.i..
- Comunicazione/Autorizzazione al trattamento di rifiuti liquidi in impianti di trattamento di acque reflue urbane art. 110 comma e art. 208 del decreto legislativo 3 aprile 2006, n° 152 e, s.m.i..
- Autorizzazione alla realizzazione di impianti di ricerca e sperimentazione art. 211 del decreto legislativo 3 aprile 2006, n° 152 e, s.m.i..
- Autorizzazione Integrata Ambientale artt. 29-ter e 213 del decreto legislativo 3 aprile 2006, n° 152 e, s.m.i..
- Operazioni di recupero mediante Comunicazione in "Procedura Semplificata" artt. 214 e 216 del decreto legislativo 3 aprile 2006, n° 152 e autorizzazione unica ambientale (AUA) – Decreto Presidente Repubblica n° 59 del 13 marzo 2013.
- Iscrizione all'Albo in Categoria 1 per la raccolta e trasporto di rifiuti urbani (limitatamente allo svolgimento dell'attività di gestione dei centri di raccolta).
- Iscrizione all'Albo in Categoria 9 per l'attività di bonifica dei siti.
- Iscrizione all'Albo in Categoria 10 per l'attività di bonifica dei beni contenenti amianto.
- Provvedimenti che autorizzano le operazioni di bonifica, ai sensi del comma 7 dell'art. 242 del decreto legislativo 3 aprile 2006, n° 152 e, s.m.i..
- Autorizzazioni "straordinarie" art. 191 del decreto legislativo 3 aprile 2006, n° 152 e, s.m.i. (attività svolte in regime di ordinanza contingibile e urgente).

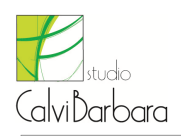

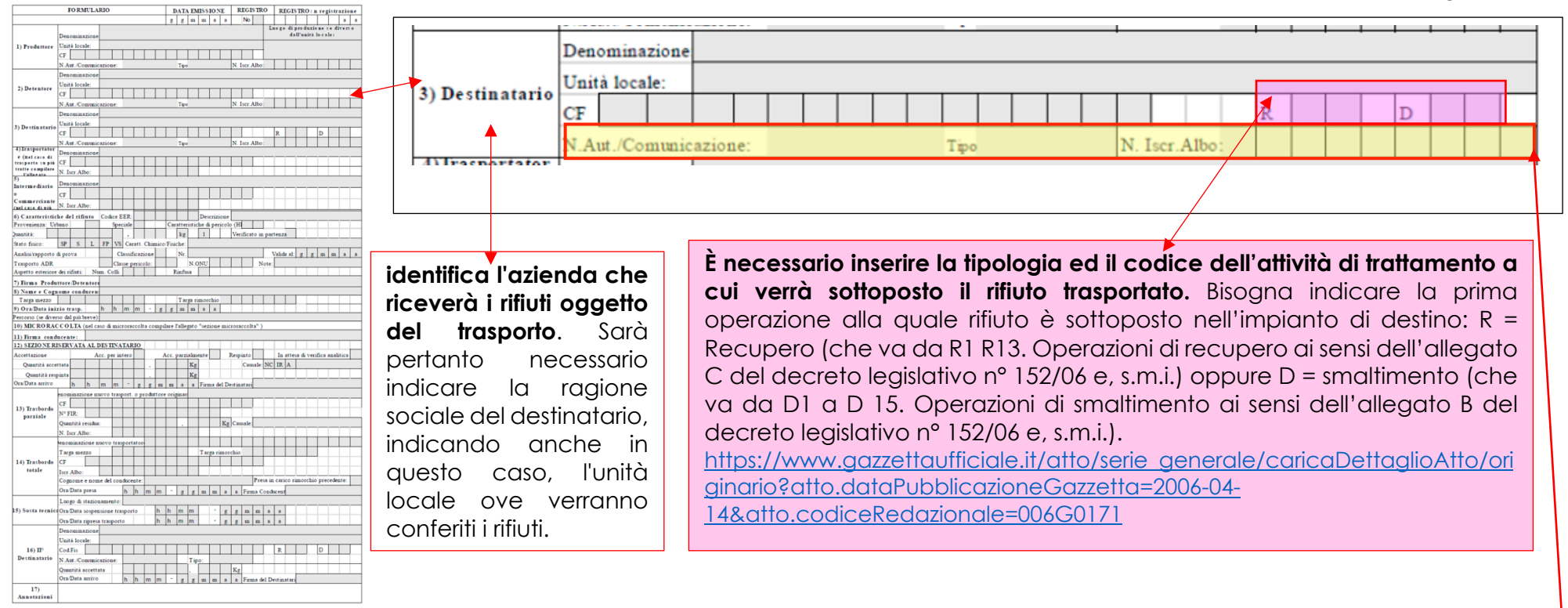

### Le tipologie di autorizzazioni sono:

*Tipologia autorizzazioni*

- Autorizzazione unica per i nuovi impianti di recupero/smaltimento art. 208 del decreto legislativo 3 aprile 2006, n° 152 e, s.m.i..
- Autorizzazione all'esercizio di operazioni di recupero e/o smaltimento dei rifiuti con impianti mobili art. 208, comma 15 del decreto legislativo 3 aprile 2006, n° 152 e, s.m.i..
- Comunicazione/Autorizzazione al trattamento di rifiuti liquidi in impianti di trattamento di acque reflue urbane art. 110 comma e art. 208 del decreto legislativo 3 aprile 2006, n° 152 e, s.m.i..
- Autorizzazione alla realizzazione di impianti di ricerca e sperimentazione art. 211 del decreto legislativo 3 aprile 2006, n° 152 e, s.m.i..
- Autorizzazione Integrata Ambientale artt. 29-ter e 213 del decreto legislativo 3 aprile 2006, n° 152 e, s.m.i..
- Operazioni di recupero mediante Comunicazione in "Procedura Semplificata" artt. 214 e 216 del decreto legislativo 3 aprile 2006, n° 152 e autorizzazione unica ambientale (AUA) – Decreto Presidente Repubblica n° 59 del 13 marzo 2013.
- Iscrizione all'Albo in Categoria 1 per la raccolta e trasporto di rifiuti urbani (limitatamente allo svolgimento dell'attività di gestione dei centri di raccolta).
- Iscrizione all'Albo in Categoria 9 per l'attività di bonifica dei siti.
- Iscrizione all'Albo in Categoria 10 per l'attività di bonifica dei beni contenenti amianto.
- Provvedimenti che autorizzano le operazioni di bonifica, ai sensi del comma 7 dell'art. 242 del decreto legislativo 3 aprile 2006, n° 152 e, s.m.i..
- Autorizzazioni "straordinarie" art. 191 del decreto legislativo 3 aprile 2006, n° 152 e, s.m.i. (attività svolte in regime di ordinanza contingibile e urgente).

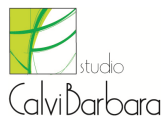

Pagina 4

Sottocategoria 2ter: "Associazioni di volontariato ed enti religiosi che intendono svolgere attività di raccolta e trasporto occasionali di rifiuti non pericolos **Sottocategoria 2ter.** "Associazioni di volontariato ed enti religiosi che intendono svolgere attività di raccolta e trasporto occasionali di rifiuti non pericolosi<br>costtutiti da metalli ferrosi e non ferrosi di provenienz

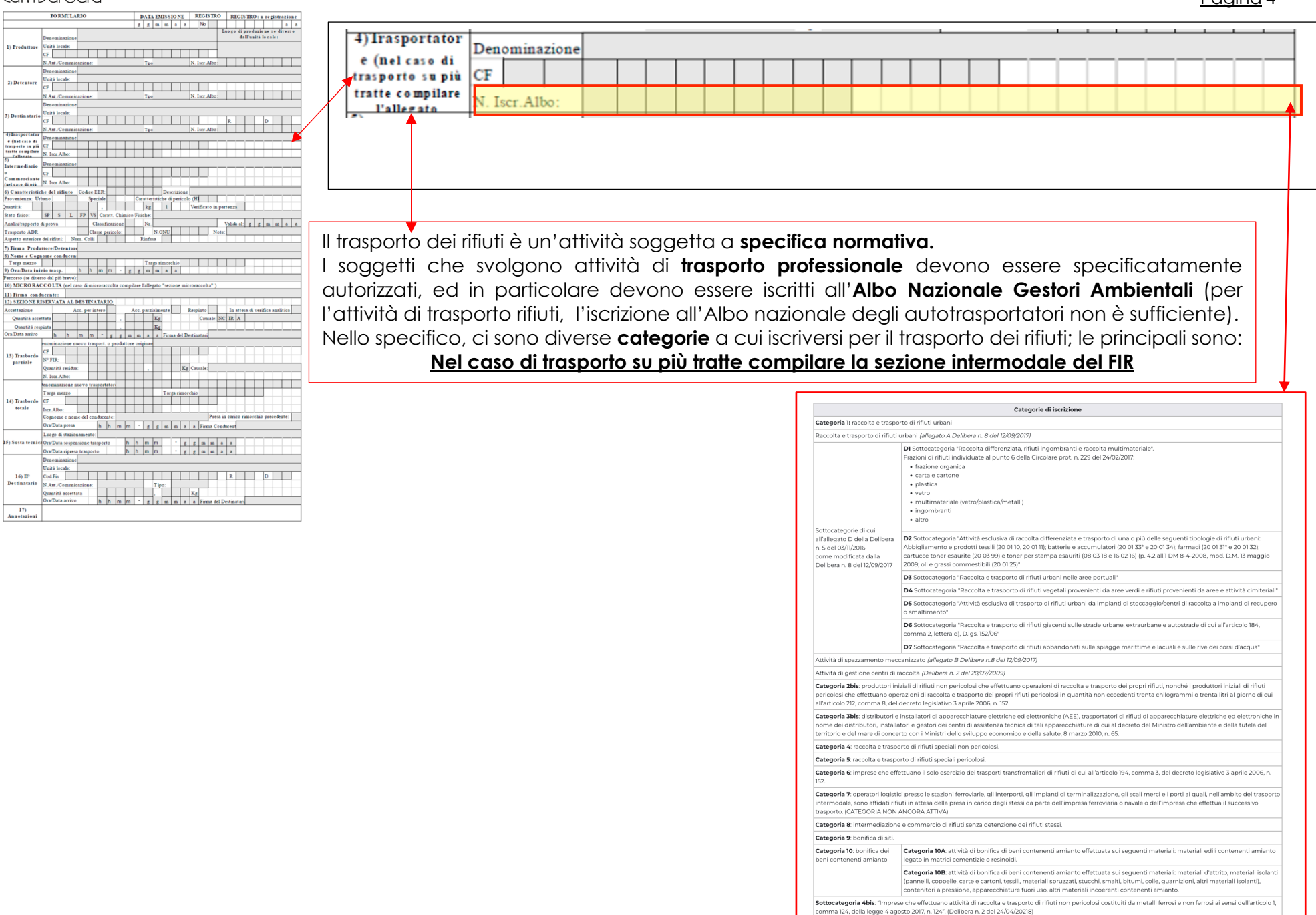

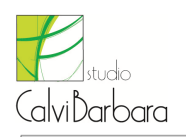

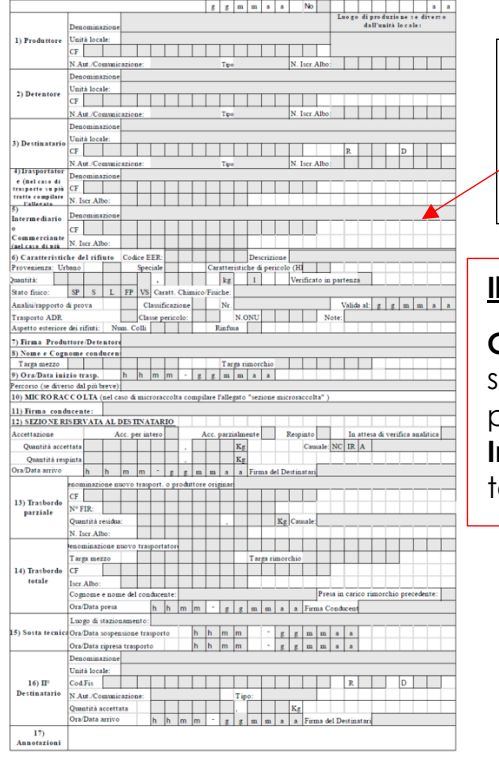

DATA EMISSIONE | REGISTRO | REGISTRO: a registrazione

## **Soluzioni per la sicurezza e la gestione ambientale**

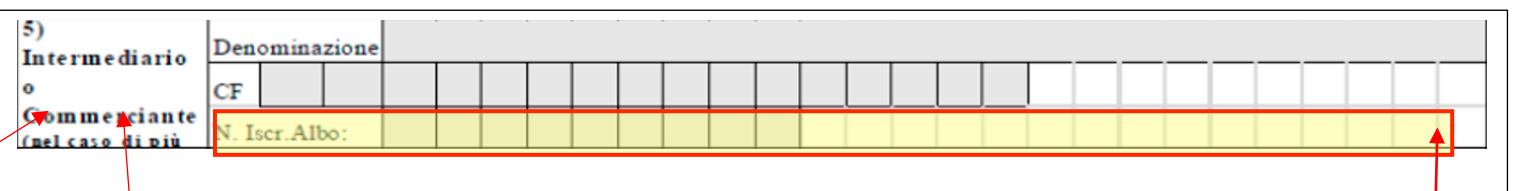

### **Il campo 5 identifica l'intermediario o commerciante senza detenzione del rifiuto.**

**Commerciante** qualsiasi impresa che agisce in qualità di committente, al fine di acquistare e successivamente vendere rifiuti, compresi i commercianti che non prendono materialmente possesso dei rifiuti.

**Intermediario** qualsiasi impresa che dispone il recupero o lo smaltimento dei rifiuti per conto di terzi, compresi gli intermediari che non acquisiscono la materiale disponibilità dei rifiuti.

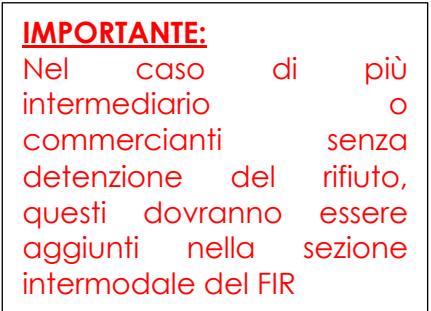

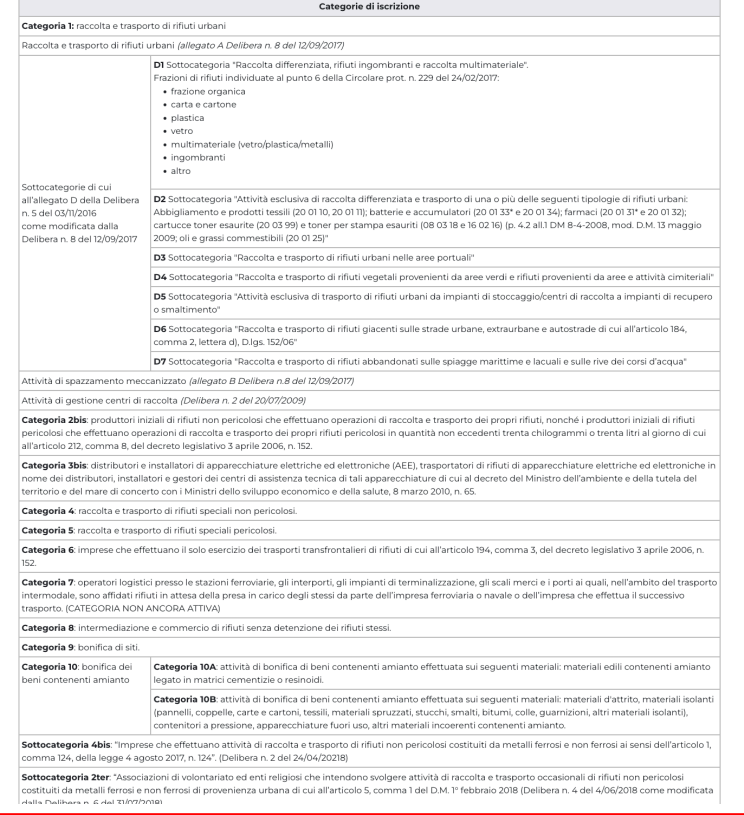

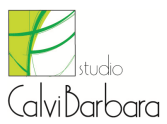

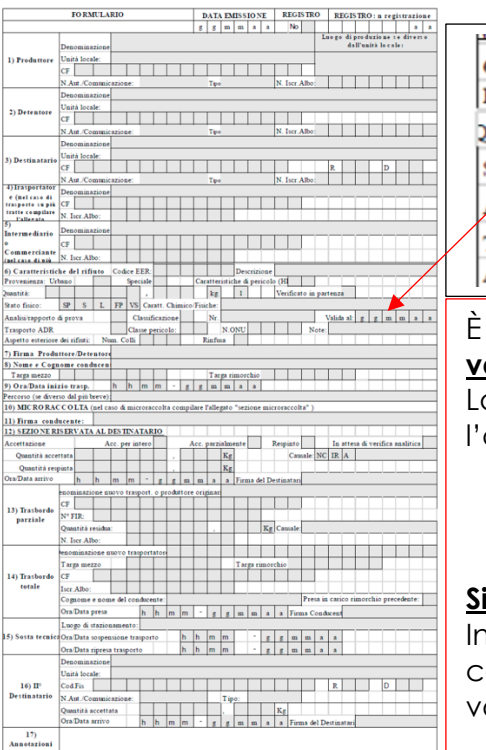

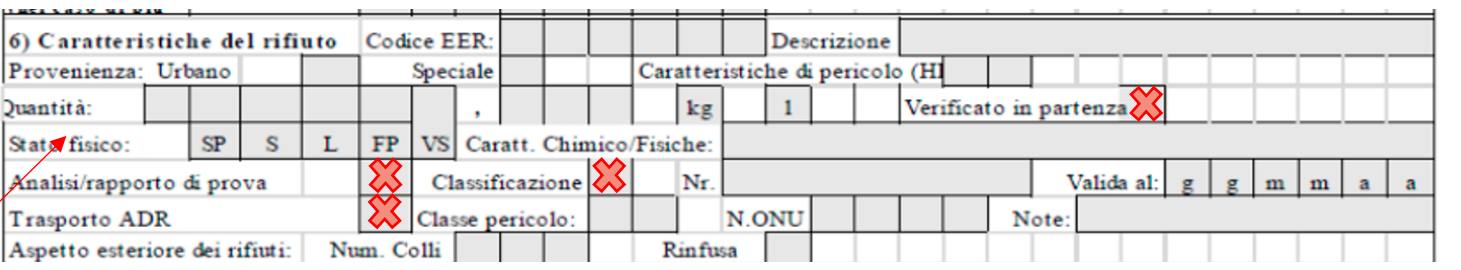

È necessario indicare nella prima riga del punto 6 Il codice europeo del rifiuto EER. Mentre, la descrizione **va compilata SOLO** nel caso in cui il codice termini con le ultime due cifre uguali a **99**. La provenienza tra urbano e speciale deve essere compilata dal produttore del rifiuto e, va ad indicare, l'origine del rifiuto.

> 3) Codice EER **Provenienza**

### 11) Caratteristica di Pericolo (HP) **Si vede la colonna 2° del registro di carico e scarico dei rifiuti.**

Inserire uno o più voci riportate nella tabella due allegata al decreto dirigenziale. Nel caso di F in formato cartaceo, le eventuali ulteriori caratteristiche di pericolo che non trovassero spazio nell'apposito riquadro vanno indicate nel campo delle annotazioni. Campo numero 17.

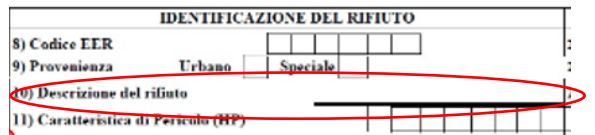

**IDENTIFICAZIONE DEL RIFIUTO** 

Speciale

**Urbano** 

## **Si vede la colonna 2° del registro di carico e scarico dei rifiuti.**

Indicare la quantità di rifiuto consegnata al trasportatore con la relativa unità di misura in kg = chilogrammi o litri (l). Crociare verificato in partenza nel caso in cui il produttore detentore possieda una possieda una strumento di misura) certificata.

Indicare lo stato fisico del rifiuto, secondo quanto indicato nella 2° colonna del registro di carico scarico dei rifiuti. Mentre la sezione caratteristiche chimico-fisiche **NON va compilata**.

Analisi/rapporti di prova (che è **alternativa** alla classificazione): va riportato il numero identificativo del documento e nel campo "valida al "la data del documento. La classificazione è una relazione tecnica della procedura di classificazione del rifiuto.

Il Campo ADR si deve barrare  $\stackrel{\textstyle\bullet}{\bullet}$ nel caso in cui il rifiuto trasportato sia soggetta alla normativa sul trasporto

su strada di merci pericolose (ADR). **Il campo si deve barrare « anche in caso di esenzione parziale ossia esenzione relativa alla quantità trasportata per un unico trasporto.**

L'ultima riga aspetto esteriore dei rifiuti si deve riportare il numero dei colli o dei contenitori in cui è contenuto il rifiuto che stiamo trasportando, se il rifiuto non è imballato ora chiuso e nessun contenitore si dovrà crociare la casella "rinfusa.

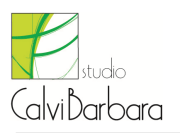

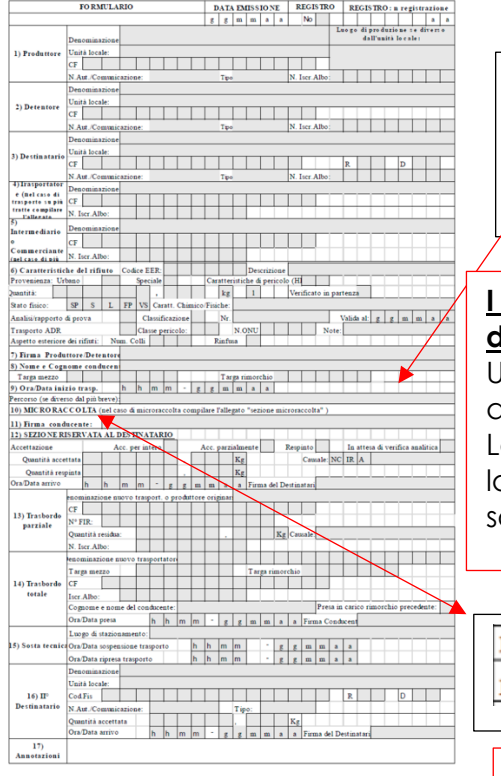

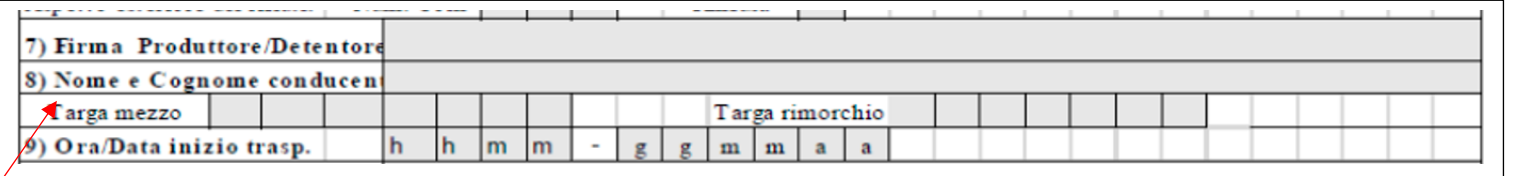

## **I campi 7, 8 e 9 sono elativi alla firma del produttore detentore, il nome e cognome del conducente del mezzo che trasporterà il nostro rifiuti e l'ora con la data dell'inizio del trasporto.**

Una volta compilati i campi otto nome cognome del conducente e nove ora e data inizio trasporto si deve apporre la firma al campo numero sette firma del produttore/ detentore.

La firma si appone olografo sul documento cartaceo; mentre in caso di documento digitale si esegue la sottoscrizione. Nel caso di FIR digitale la sottoscrizione avviene mediante l'utilizzo di strumenti di sottoscrizione elettronica.

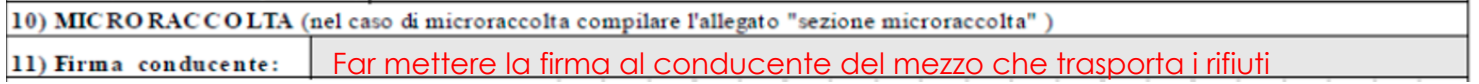

**Nel campo MICRORACCOLTA NON va compilata in attesa delle emanazioni ulteriori disposizioni.**

**Sino all'emanazione di ulteriori disposizioni, deve essere emesso una formulario identificativo del rifiuto (FIR) per ogni produttore/detentore e/o per ogni luogo di produzione o di prelievo servito.**

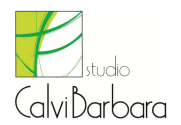

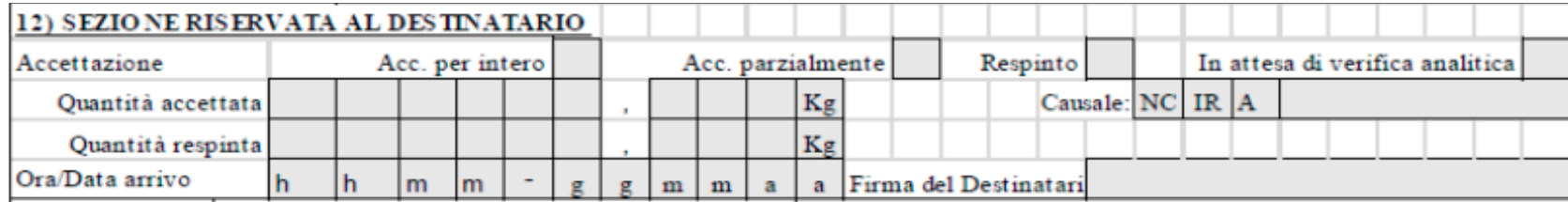

La sezione 12 denominata: SEZIONE RISERVATA AL DESTINATARIO è riservata al destinatario che ne esegue il recupero o lo smaltimento. Quando il rifiuto arriva in impianto, al fine di gestire le diverse situazioni che si possono riscontrare in fase di accettazione, il destinatario deve indicare in modo alternativo se:

- 1. Il rifiuto è accettato per intero
- 2. Il rifiuto accettato solo parzialmente
- 3. Il rifiuto è respinto.

In tutti i tre casi deve essere barrata la casella corrispondente alla tipologia di accettazione (accettato per intero = Acc. Per intero; oppure accettato parzialmente = Acc. Parzialmente oppure respinto = Respinto) che esegue il destinatario.

Nei casi di rifiuto accettato per intero oppure di rifiuto accettato solo parzialmente oltre a barrare la casella relativa alla tipologia di accettazione deve essere anche indicata la quantità del rifiuto accettato espressa in chilogrammi = kg (non vi è più la possibilità di indicare i litri).

In caso di parzialmente o respinto deve essere indicata la motivazione nella sezione "Causale".

Le cause del respingimento ammesse sono le seguenti:

- NC Non Conformità, a titolo esemplificativo e non esaustivo, si riporta: rifiuti diverso da quello descritto dal FIR o da quanto dichiarato ai fini della pratica di conferimento all'impianto, rifiuto confezionato in modo non conforme da quanto previsto per la specifica destinazione o dalle norme applicabili, di stato fisico diverso da quello previsto)
- IR Irricevibile, (a titolo esemplificativo e non esaustivo, si riporta: rifiuto non previsto dall'autorizzazione/ iscrizione dell'impianto di destino, mancanza dei requisiti per l'ammissibilità all'impianto quali caratterizzazione di base, analisi di classificazione o di ammissibilità…)
- ALTRO indicare motivazione, a titolo esemplificativo e non esaustivo, si riporta: esaurimento volumetria disponibile per conferimento rifiuto, chiusura impianto per manutenzione straordinaria, ecc.

# **È SEMPRE OBBLIGATORIO INDUCARE LA DATA E L'ORA DI ARRRIVO DEL RIFIUTO C/O IL DESTINATARO.**

In caso di accettazione parziale il destinatario trattiene una riproduzione del FIR cartaceo.

Il successivo trasporto è accompagnato dal medesimo FIR aggiornato e compilato in tutte le sue parti.

Nei casi di avvio ad altro impianto viene compilato anche il campo 16 (II° destinatario) su richiesta del produttore/detentore.

Qualora il respingimento avvenga nell'ambito di un trasporto intermodale si rimanda alle istruzioni di compilazioni del paragrafo 2.5.

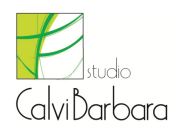

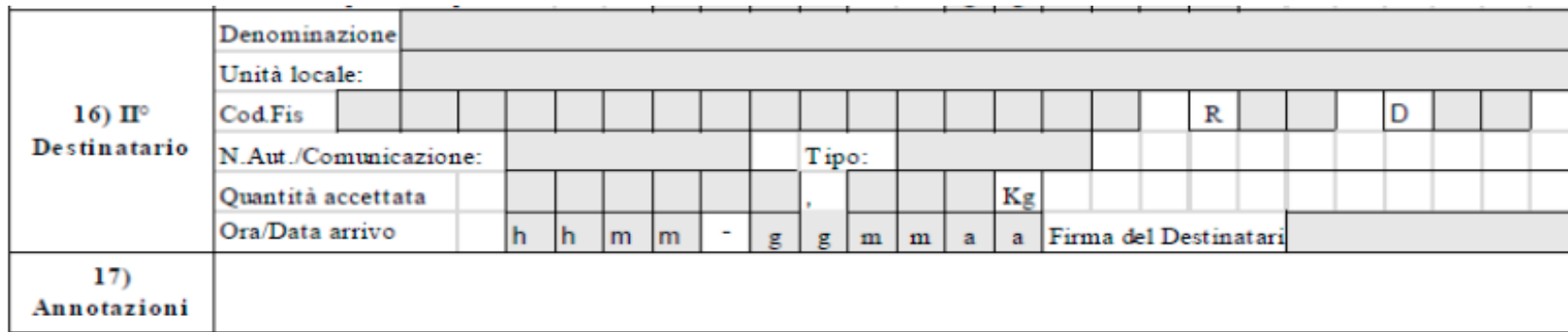

### **Campo 16 sì compila SOLO in caso di rifiuto parzialmente accettato oppure respinto.**

II° Destinatario SI DEVONO inserire i dati identificativi del soggetto destinatario del rifiuto parzialmente respinto o non accettato:

- − Denominazione o ragione sociale.
- − Indirizzo dell'unità locale dell'impianto di gestione del rifiuto.
- − Codice fiscale.
- − Operazione di trattamento (R o D).
- − Numero di Autorizzazione/Comunicazione, tipo di autorizzazione [ne sulla base di quanto indicato in Tabella 1 (sezione Allegati al decreto dirigenziale che istituisce i registri ed i formulari)].
- − Quantità accettata espressa in kg (chilogrammi).
- − Ora e data di arrivo.
- − Firma del destinatario. Nel caso di FIR digitale la sottoscrizione avviene mediante l'utilizzo di strumenti di sottoscrizione elettronica.

## Campo 17 (Annotazioni)

Inserire eventuali note a chiarimento e qualsiasi altra informazione utile al tracciamento dei rifiuti da parte di tutti i soggetti (produttore/detentore, trasportatore, destinatario, intermediario/commerciante).

L'annotazione può essere utilizzata anche per indicare la presenza di documenti allegati al FIR.